## Package 'jsTree'

December 13, 2020

Title Create Interactive Trees with the 'jQuery' 'jsTree' Plugin

Version 1.2

Date 2020-12-10

Maintainer Jonathan Sidi <yonicd@gmail.com>

Description Create and customize interactive trees using the 'jQuery' 'jsTree' <https://www.jstree.com/> plugin library and the 'htmlwidgets' package. These trees can be used directly from the R console, from 'RStudio', in Shiny apps and R Markdown documents.

**Depends**  $R$  ( $>= 2.10$ )

Imports htmlwidgets,jsonlite,htmltools,data.table

License MIT + file LICENSE

Encoding UTF-8

LazyData true

URL <https://github.com/yonicd/jsTree>

BugReports <https://github.com/yonicd/jsTree/issues>

RoxygenNote 7.1.1

Suggests testthat, covr,knitr,rmarkdown

VignetteBuilder knitr

NeedsCompilation no

Author Jonathan Sidi [aut, cre], Kohleth Chia [ctb]

Repository CRAN

Date/Publication 2020-12-13 00:10:06 UTC

### R topics documented:

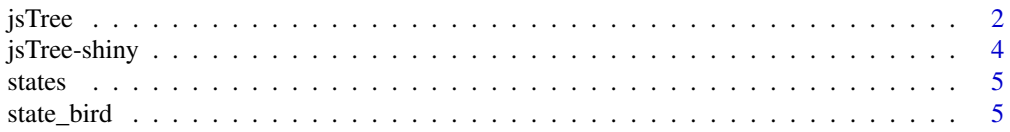

#### <span id="page-1-0"></span>**Index** [6](#page-5-0) **6**

#### Description

Htmlwidget for the jsTree Javascript library

#### Usage

```
jsTree(
 obj,
 sep = "1",sep_fixed = TRUE,
 core = NULL,
  tooltips = NULL,
 nodestate = NULL,
  ...,
 width = NULL,height = NULL,elementId = NULL,file = tempfile(pattern = "jstree-", fileext = ".html"),
 browse = TRUE
)
```
#### Arguments

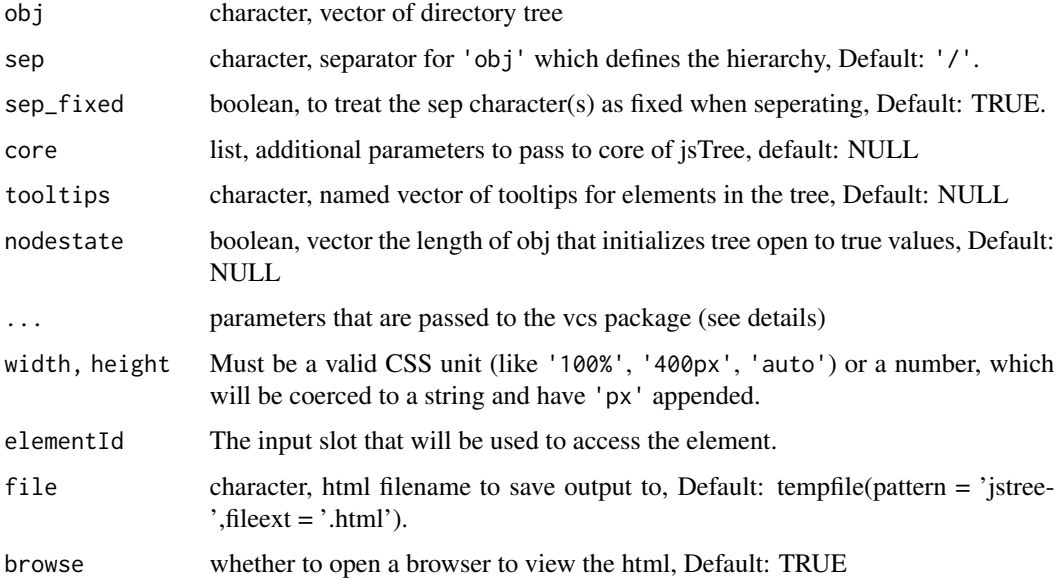

jsTree 3

#### Details

valid core objects can be found in the jsTree javascript library api [homepage.](https://www.jstree.com/api/)

All objects that are children of 'jstree.defaults.core' are valid inputs, except 'jstree.defaults.core.data' which is constructed internally by the R function call. The R list object is translated internally into a valid javascript object.

parameters in ... that can be passed on to the vcs package are:

remote\_repo a character object that defines the remote user/repository

**remote\_branch** character object that defines the branch of remote\_repo (ussually 'master')

vcs character object that defines for vcs which version control system to attach (github, bitbucket, svn)

preview.search character object that defines a search term to initialize to in the preview pane searchbox

if remote repo is given a preview pane of a selected file from the tree will appear to the right of the tree

preview.search is only relevant for vcs in (github,bitbucket) where file previewing is available For more information on the vcs package go to <https://github.com/yonicd/vcs>

#### Examples

if(interactive()){

data(states) data(state\_bird)

```
#collapse columns to text (with sep "/")
nested_string <- apply(states,1,paste,collapse='/')
jsTree(nested_string)
```

```
#pass additional parameters to core
jsTree(nested_string,core=list(multiple=FALSE))
```

```
# Add tooltips to state names with the state bird
jsTree(nested_string,tooltips = state_bird)
```

```
#initialize tree with checked boxes for certain fields
nodestate1 <- states$variable=='Area'
jsTree(nested_string,nodestate=nodestate1)
```

```
nodestate2 <- states$variable=='Area'&grepl('^M',states$state.name)
jsTree(nested_string,nodestate=nodestate2)
```

```
nodestate3 <- states$variable %in% c('Murder') & states$value >= 10
nodestate4 <- states$variable %in% c('HS.Grad') & states$value <= 55
jsTree(nested_string,nodestate=nodestate3|nodestate4)
```

```
#change the order of the hierarchy
nested_string2 <- apply(states[,c(4,1,2,3,5)],1,paste,collapse='/')
```

```
jsTree(nested_string2)
#use jsTree to visualize folder structure
jsTree(list.files(full.names = TRUE,recursive = FALSE))
## Not run:
# This may be too long for example if running from ~.
jsTree(list.files(full.names = TRUE,recursive = TRUE))
## End(Not run)
}
```
jsTree-shiny *Shiny bindings for jsTree*

#### Description

Output and render functions for using jsTree within Shiny applications and interactive Rmd documents.

#### Usage

```
jsTreeOutput(outputId, width = "100%", height = "400px")
renderJsTree(expr, env = parent.frame(), quoted = FALSE)
```
#### Arguments

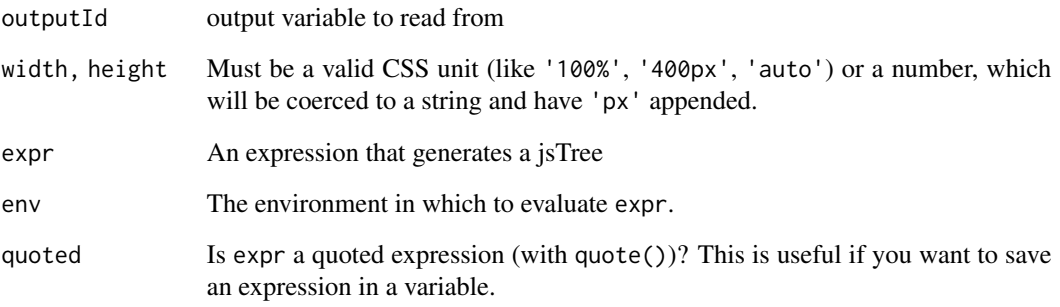

<span id="page-3-0"></span>

<span id="page-4-0"></span>

#### Description

state dataset melted into a data.frame

#### Usage

states

#### Format

A data frame with 400 rows and 5 variables:

state.region factor State Region

state.division factor State Sub Region

state.name character State Name

variable factor Characteristic

value double Characteristic Value

state\_bird *Character vector of state birds*

#### Description

Character vector of state birds

#### Usage

state\_bird

#### Format

A character vector of length 50

#### Source

<https://state.1keydata.com/state-birds.php>

# <span id="page-5-0"></span>Index

∗ datasets state\_bird, [5](#page-4-0) states, [5](#page-4-0)

jsTree, [2](#page-1-0) jsTree-shiny, [4](#page-3-0) jsTreeOutput *(*jsTree-shiny*)*, [4](#page-3-0)

renderJsTree *(*jsTree-shiny*)*, [4](#page-3-0)

state\_bird, [5](#page-4-0) states, [5](#page-4-0)